## **MODIFICATION GEOMETRIQUE**

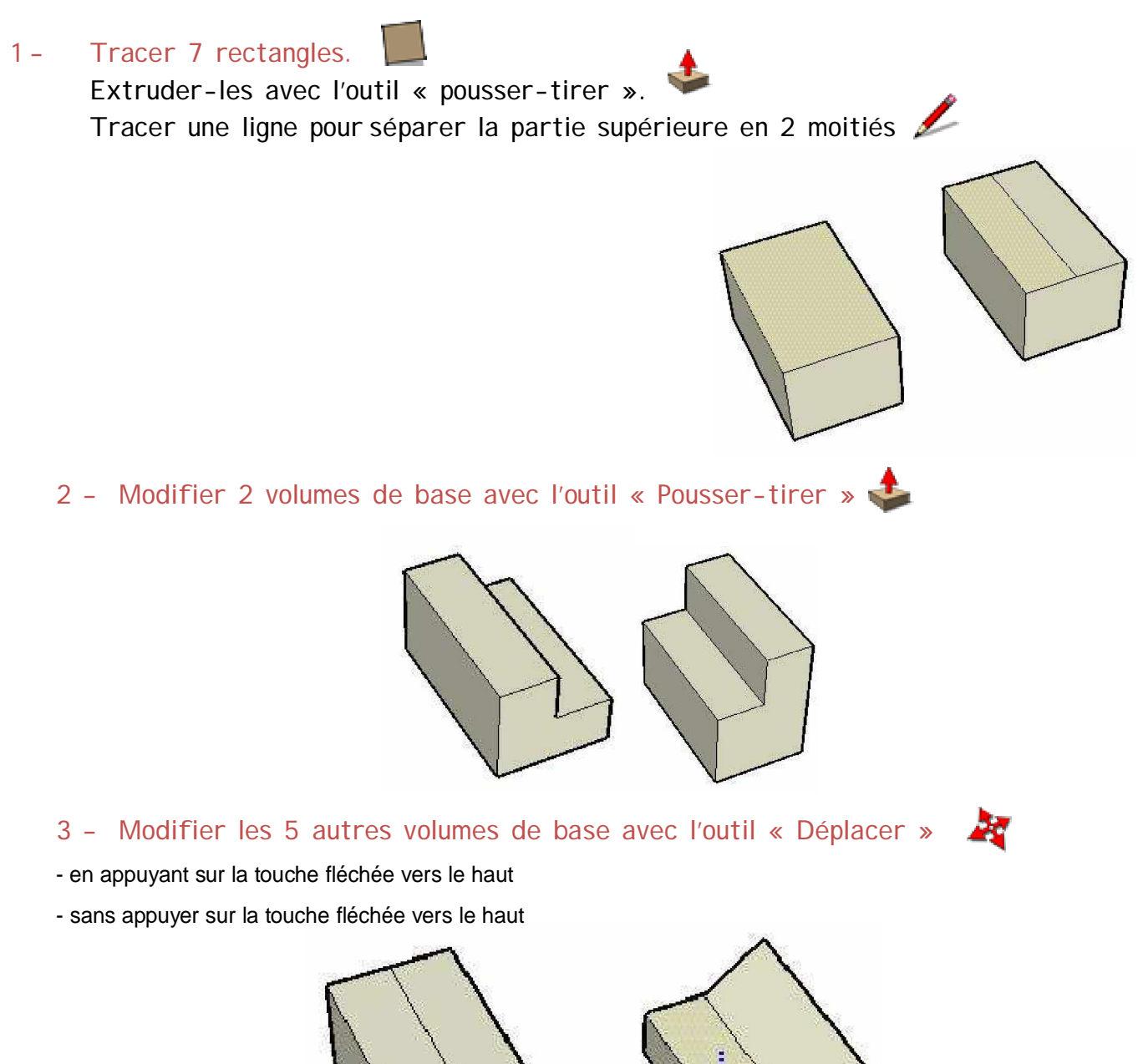

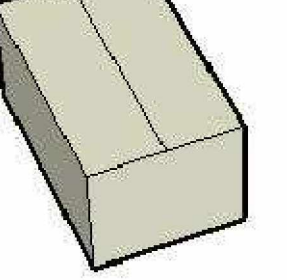

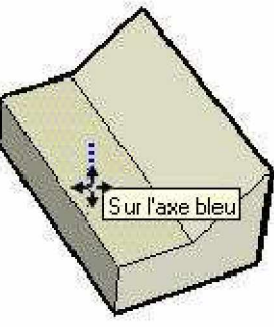